# Wikibase as an IR authority file

IR <- Wikibase <-> Wikidata

#### **Presenters**

Joe Cera

Digital initiatives and

scholarly communications librarian

Berkeley Law Library

cerax@berkeley.edu

Michael Lindsey

Web developer, magician

Berkeley Law Library

mlindsey@berkeley.edu

## **Starting idea**

Maintain repository authority files without conflicting with ILS authorities

Make this authority information linked data friendly

Minimize duplication of effort across projects and tasks

Do this with 2 people who have lots of other things to do

## **Background**

- Law library with 150+ faculty to track
- Repository contains faculty publications, publications from 13 student-run journals, and other miscellany
- Wikidata QID as author ID, the hook into multiple other projects
- Operating in a scholarly environment where DOIs are not the norm
- Many peers manage a repository platform that uses email addresses as identifiers (?!)
- Process(es) currently managed through a collection of spreadsheets, scripts, and manual work

## **Technology**

Repository: <u>TIND IR</u> in an environment that also uses TIND ILS (MARC-based)

Wikibase: ir-authorities hosted on wikibase.cloud

APIs and scripts:

- cURL (wrapped in PHP logic)
- Wikibase Action API
- Wikidata REST API

#### Wikibase Action API

#### <u>action = wbcreateclaim</u> (as an example)

#### action=wbcreateclaim

(main | wbcreateclaim)

Creates Wikibase claims.

**Parameters:** 

entity: ID of the entity the claim is being added to

This parameter is required.

snaktype: The type of the snak

This parameter is required.

One of the following values: novalue, somevalue, value

property: ID of the snaks property

This parameter is required.

value: Value of the snak when creating a claim with a snak that has a value

summary: Summary for the edit. Will be prepended by an automatically generated comment. The length limit of the autocomment together with the summary is 260 characters. Be aware that everything above

that limit will be cut off.

tags: Change tags to apply to the revision.

Values (separate with | or alternative): #temporary\_batch\_1652635906227, Connecting-Senses, Czech-Authorities-Sync, InfoboxExport gadget, WE-Framework gadget, WikibaseJS-edit, client-automatic-update, client-linkitem-change, data-bridge, data-bridge, data-bridge, data-bridge, gadget-move, gadget-addsenseimage, gadget-draggablesitelinks, gadget-draggablesitelinks, gadget-draggablesitelinks, gadget-draggablesitelinks, gadget-move,

gadget-move claim, gadget-rearrange values, open refine-3.4, open refine-3.5, open refine-3.6, open refine-3.7, open refine-3.8, open refine-4.0, reference-game, svwiki-Description Gadget, termbox, open refine-3.8, open refine-3.8, open refin

view-it, wikibase-patcher-v1, wikidata-for-firefox, wikidata-for-web, wikidata-ui, wikimedia-commons-app, wwwyzzerdd

token: A "csrf" token retrieved from action=query&meta=tokens

This parameter is required.

**baserevid:** The numeric identifier for the revision to base the modification on. This is used for detecting conflicts during save.

Type: integer

**bot:** Mark this edit as bot. This URL flag will only be respected if the user belongs to the group "Bots".

Type: boolean (details)

This module requires read rights.

• This module requires write rights.

This module only accepts POST requests.

· Source: WikibaseClient

License: GPL-2.0-or-later

#### Wikidata REST API

Just a couple from this API while appreciating the potential

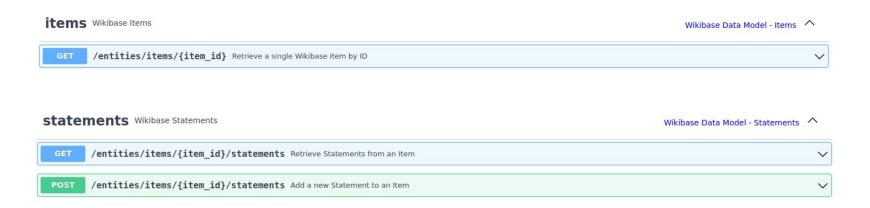

#### ir-authorities

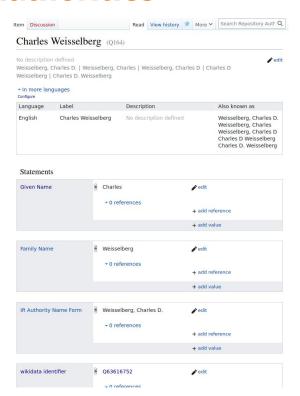

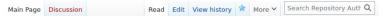

#### Main Page

#### Institutional Repositories Authority Files [edit]

This Wikibase was created with the intent of exploring the potential for using the platform as a method of storing and making use of the data for repository authorities. The initial population of data is based on Berkeley Law individuals. As this is in the exploratory phase, the data (and platform) could disappear at any moment and rebuilt in another way.

#### Data models [edit]

#### Data model for humans

| Property +                      | Value +                   | Value may be new entity? | Usage note                                                                               |
|---------------------------------|---------------------------|--------------------------|------------------------------------------------------------------------------------------|
| instance of (P20)               | human                     | no                       |                                                                                          |
| Given Name (P14)                | string value              | yes                      | this may include middle names and initials                                               |
| Family Name (P13)               | string value              | yes                      |                                                                                          |
| IR Authority Name<br>Form (P15) | value                     | yes                      | in the form of Last Name, First Name                                                     |
| wikidata identifier<br>(P2)     | Wikidata QID              | yes                      | this should be just the QID from Wikidata and the link will auto-format                  |
| LCNA (P8)                       | LCNAF number              | yes                      | this is the Library of Congress Name<br>Authority number - the link will auto-<br>format |
| ORCID (P22)                     | ORCID<br>identifier       | yes                      | this is the associated ORCiD identifer -<br>the link will auto-format                    |
| person ID (P7)                  | value                     | yes                      | this is an internal institutional identifier                                             |
| SSRN author id<br>(P24)         | numeric SSRN<br>author ID | yes                      | author id from SSRN - the link will auto-<br>format                                      |
| Faculty Profile (P18)           | URL                       | yes                      | this is the link to a person's faculty profile                                           |
| Curriculum Vitae<br>(P19)       | URL                       | yes                      | this is the link to a person's CV                                                        |
| position held (P23)             | Item                      | no                       | this is the position of the person within the institution                                |

#### Query Examples [edit]

To explore the data in this wikibase, you can start with some of these examples to see what exists as

## **Repository authority records**

Fields included in the authority record for the repository:

7001\_a: IR authority name form (P15 in ir-authorities)

7001\_0: wikidata QID (P2 in ir-authorities)

7001\_1: LCNA (P8 in ir-authorities <-> P244 in Wikidata)

7001\_1: ORCiD (P22 in ir-authorities <-> P496 in Wikidata)

### **Repository authority records**

## Berkeley Law | Library Catalog

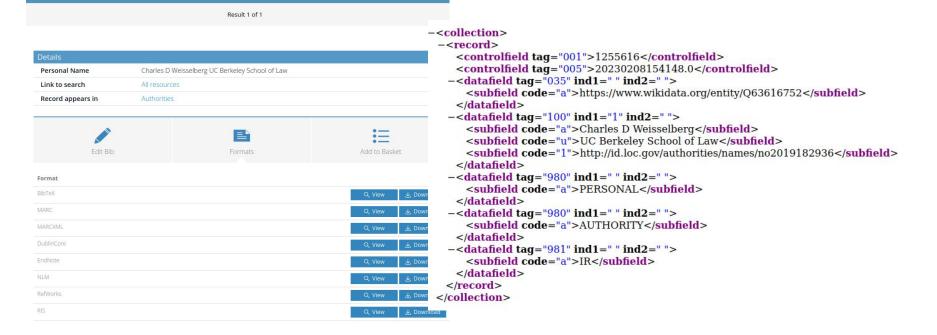

#### ir-authorities wikibase to/from Wikidata

LCNA (P8 in ir-authorities <-> P244 in Wikidata)

ORCiD (P22 in ir-authorities <-> P496 in Wikidata)

SSRN author ID (P24 in ir-authorities <-> P3747 in Wikidata)

Faculty Profile (P18 in ir-authorities <-> P973 in Wikidata - described at URL)

Curriculum Vitae (P19 in ir-authorities <-> P8214 in Wikidata - curriculum vitae URL)

#### ir-authorities wikibase not shared

Position held (P23) - eventually shared as P39 in Wikidata, needs more thought due to the politics of position

Person ID (P7) - local identifier

IR Authority Name Form (P15) - name form used as authority in IR

Given name (P14) and Family Name (P13) - local version of names used in Berkeley Law materials

### **Process: New faculty member joins Berkeley Law**

[wikidata] Create wikidata QID if it doesn't already exist

Add affiliation, start time, orcid, lcnaf (the first two before the bots come)

[ir auth] Create record including QID, profile url, cv url

[script] Push and/or Pull between Wikidata and ir auth:

orcid, Icnaf identifiers, cv url, and profile url

update TIND IR authority file with new authority from ir-auth

[implement] depending on title/position: add to <u>faculty publications list</u>

## **Process: When existing faculty information changes**

[ir-auth] Update changes (name, identifiers, cv url, profile url)

[script] Check Wikidata for conflicts

Pull relevant changes from Wikidata to ir-auth

Push relevant changes to Wikidata from ir-auth (caution with conflicts)

[script] Update TIND IR authority file if changes are relevant to content

[manual] Batch update IR, if changes are relevant

[to implement] on title/position change, update faculty publications list

### **Process and output examples**

Updating Wikidata/ir-authorities/repository authorities in one script for **one author:** 

Alan J. Auerbach (Wikidata / ir-authorities / repository authority)

>php syncAuthority.php Q36

#### Or multiple authors:

>for q in Q36 Q68 Q118 Q164; do php syncAuthority.php \$q; done

### **Console output**

First lines give an overview/summary of the operations

```
logged in to https://ir-authorities.wikibase.cloud (1e0254467284da953699a05a5ef570f464f768ea+\)
[2023-09-05T10:44:12-07:00] http://www.wikidata.org/entity/Q63616752
[2023-09-05T10:44:12-07:00] <a href="https://ir-authorities.wikibase.cloud/entity/Q164">https://ir-authorities.wikibase.cloud/entity/Q164</a>
[2023-09-05T10:44:12-07:00] pushing ir-auth ORCID (P22) to WD as P496
[2023-09-05T10:44:14-07:00] lawcat link https://lawcat.berkeley.edu/record/1255616
[2023-09-05T10:44:14-07:00] updating EXISTING LawCat authority record
```

### More console output

Summary report of links and changes for each QID followed by a XML view of any updated repository authority as it was added.

```
05:56:37 - /home/mli
  for q in Q36 Q68 Q118 Q164; do php syncAuthority.php $q; done
logged in to https://ir-authorities.wikibase.cloud (7e1cc8632d03e76e2edbb6f569bcfe4864f8770d+\)
[2023-09-06T05:56:47-07:00] http://www.wikidata.org/entity/Q29961382
[2023-09-06T05:56:47-07:00] <a href="https://ir-authorities.wikibase.cloud/entity/Q36">https://ir-authorities.wikibase.cloud/entity/Q36</a>
[2023-09-06T05:56:48-07:00] lawcat link https://lawcat.berkeley.edu/record/1255670
 .
logged in to https://ir-authorities.wikibase.cloud (d9f3702f9d09662a70736904707dd9fc64f87713+\)
[2023-09-06T05:56:52-07:00] http://www.wikidata.org/entity/063616476
[2023-09-06T05:56:52-07:00] <a href="https://ir-authorities.wikibase.cloud/entity/Q68">https://ir-authorities.wikibase.cloud/entity/Q68</a>
[2023-09-06T05:56:52-07:00] IMPLEMENT: overwriting WD profile (P973) with ir-auth profile (P18)
 [2023-09-06T05:56:54-07:00] lawcat link https://lawcat.berkeley.edu/record/1255649
logged in to https://ir-authorities.wikibase.cloud (e139b5ecebfc2c1b8e3d82963c03e8c864f87718+\)
[2023-09-06T05:56:57-07:00] http://www.wikidata.org/entity/063616503
[2023-09-06T05:56:57-07:00] <a href="mailto:https://ir-authorities.wikibase.cloud/entity/0118">https://ir-authorities.wikibase.cloud/entity/0118</a>
[2023-09-06T05:56:59-07:00] lawcat link https://lawcat.berkeley.edu/record/1255633
logged in to https://ir-authorities.wikibase.cloud (a22c46b0e60063b0e519ab8350b1474b64f8771d+\)
[2023-09-06T05:57:03-07:00] http://www.wikidata.org/entity/063616752
[2023-09-06T05:57:03-07:00] <https://ir-authorities.wikibase.cloud/entity/Q164>
[2023-09-06T05:57:04-07:00] lawcat link https://lawcat.berkeley.edu/record/1255616
[2023-09-06T05:57:04-07:00] updating EXISTING LawCat authority record
[2023-09-06T05:57:04-07:00] curl -X POST \
 'https://lawcat.berkelev.edu/api/v1/record?callback email=jcera@law.berkelev.edu&mode=insertorreplace' -H 'Authorization: Toke
 "UTF-8"?>
<collection xmlns="http://www.loc.gov/MARC21/slim">
<record>
  <controlfield tag="001">1255616</controlfield>
  <datafield tag="035" ind1=" " ind2=" ">
    <subfield code="a">https://www.wikidata.org/entity/063616752</subfield>
  </datafield>
  <datafield tag="100" ind1="1" ind2=" ">
    <subfield code="a">Weisselberg. Charles D.</subfield>
    <subfield code="u">UC Berkeley School of Law</subfield>
    <subfield code="1">http://id.loc.gov/authorities/names/no2019182936</subfield>
     subfield code="0">http://www.wikidata.org/entity/063616752</subfield>
    <subfield code="1">https://orcid.org/0009-0001-2365-6075</subfield>
  </datafield>
  <datafield tag="980" ind1=" " ind2=" ">
    <subfield code="a">PERSONAL</subfield>
  </datafield>
  <datafield tag="980" ind1=" " ind2=" ">
    <subfield code="a">AUTHORITY</subfield>
  </datafield>
  <datafield tag="981" ind1=" " ind2=" ">
    <subfield code="a">IR</subfield>
  </datafield>
</record>
</collection>
  % Total
              % Received % Xferd Average Speed
                                                             Time
                                                    Time
                                                                       Time Current
                                   Dload Upload
                                                     Total
                                                             Spent
100 1147
                                     168
                                            1203
    1006
                       100
                                                  0:00:01 0:00:01 --:--:-
```

## Refinements made along the way

Shorter output to console (ability to view verbose version)

Verbose console output to log file

Clear links to Wikidata / ir-authorities / repository authority (unless New)

Clear list of properties being updated

Generalized process provides for easier properties to add/remove

## **Challenges**

What to do about affiliation?

 Currently hard-coded but this presents other issues: faculty departure, deceased faculty, affiliation at time of publication

What to do about deceased faculty?

- Adding Wayback Machine archive of profile page

Latency issues

Changes are not immediately available for API/SPARQL

## The future of this project

[to implement]

Thank you!